### 策略及目標

香港交易所的策略及長遠目光集中於數個主要方向:

- 香港交易所將積極尋求與其他主要國際交易所結盟的機會;
- 香港交易所將致力於繼續作為中國內地主要的集資中心;
- 香港交易所將透過*⑴*為投資者、市場中介機構及上市公司提供增值服務,*⑴*繼續引  $\bullet$ 進新產品及服務,及*(iii)*穩握兩個交易所及有關結算所合併入香港交易所旗下所帶 來的利益,從而不斷把握香港本地資本需求所帶來的業務發展機會;及
- 為了提升股票及期貨市場的競爭能力,並改善其持正操作及穩定程度,香港交易 所將會繼續致力投資先進科技以提高交易速度及效率、擴大交易及結算系統的兼 容性及連接範圍,以便早日實現直通式交易服務。

### 策略性結盟

誠如本文件「行業概覽-全球股票及期貨市場」一節所述,在尖端科技及全球化發展的 推動下,世界各地的股票及期貨交易所正進行影響深遠的變革。以前各交易所只為本地發 行人及投資者服務,但今時今日交易所所處的國際資本市場已因科技突飛猛進而減少了設 立全新及其他交易平台的障礙、國際流動資金充斥市場,以及放寬市場限制的趨勢促使本 地市場開放予國際參與。因應這種發展趨勢,世界各地越來越多的交易所正採用企業式的 擁有及管理架構,以便成為更以商業考慮及表現為本的具競爭力機構,以及採取策略性措 施,以推廣延長交易時間、減省成本、擴濶產品基礎、收窄股份交易價位及提高全球股票 的流通程度。本港對上述的事宜採取積極的態度,使之得以藉着將兩個交易所及有關結算 所合併入香港交易所而發展快人一步,早着先機。同時,本集團亦致力物色機會,與其他 主要國際交易所結盟及訂立合作安排。於締結該等聯盟及合作安排時,本集團將會專注建 立並發展使之得以與其他交易所連結的往來關係,以為橫跨亞洲、歐洲及美洲時區的投資 者提供交易機會。

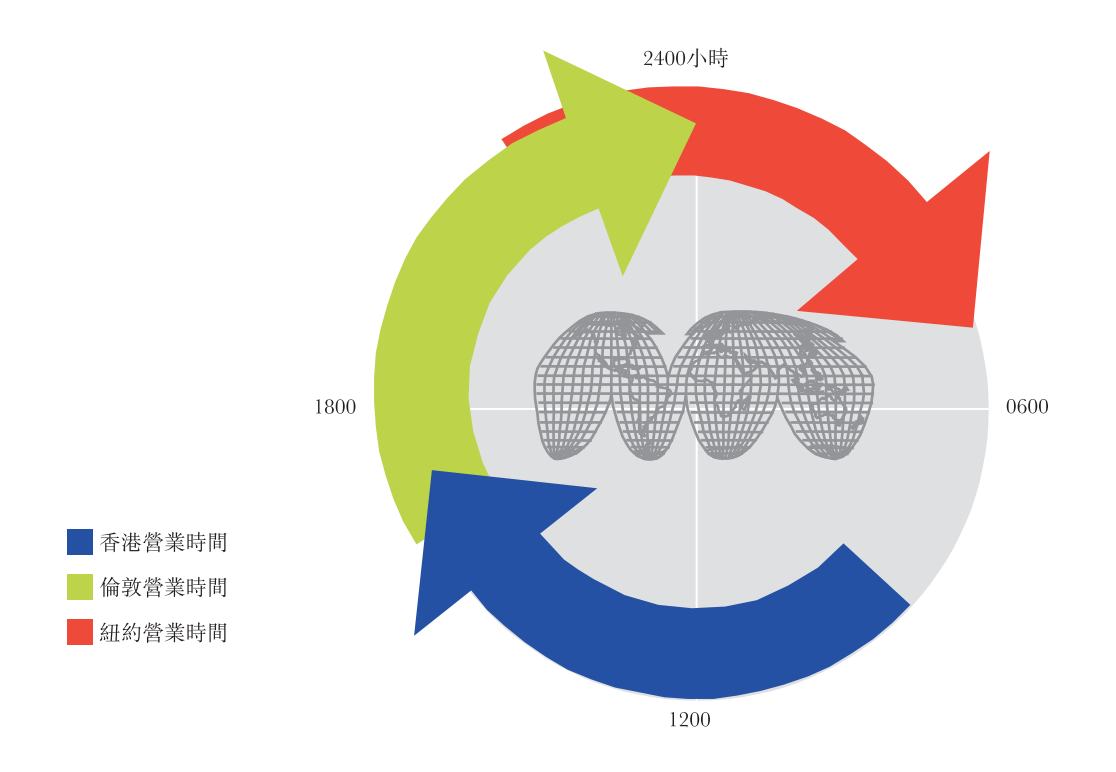

就此方面而言,香港的交易時間能連繫歐洲與北美洲兩地正常工作天的時間,任何交 易所聯盟如欲提供跨時區買賣,本集團都能扮演重要角色。

各董事最終相信,如要成功達成此目標,本集團將須成為日本以外的亞洲區傑出的金 融中心及亞洲時區的理想合作夥伴。香港交易所相信,憑藉本文件「業務-集團優勢」一節 所述的優勢,並透過發展本節合所述的各項業務,香港交易所擁有非常優厚的條件可達致 此目標。

於二零零零年五月,聯交所及NASDAQ引進一項試驗計劃,在香港買賣經挑選的 NASDAO股份。聯交所將研究擴大是項安排,並推一步與其他交易所引淮類似安排,以提 升其作為一個可讓投資者及機構投資於擁有環球業務及市值高企的公司股票的市場。香港 交易所目前亦正與紐約證交所、東京證券交易所、澳洲證交所、巴黎證券交易所、阿姆斯 特丹證券交易所、布魯塞爾證券交易所、多倫多證券交易所、墨西哥交易所及聖保羅交易 所磋商,研究將彼此的交易系統相互連接起來,在透明度、自行監管及代理競價投標的市 場定價的原則下發展一個市場架構的可行性。建議結盟將力求在買賣國際企業證券方面, 為世界各地的投資者提供一個具有诱明度及全日二十四小時運作的交易機制,既提高它們 的股票的全球流通量,也有助作出全球市場定價。

#### 發展中國內地市場

長久以來,香港一直是中國內地在國際領域籌集股本資金的主要地點。目前在聯交所 上市的H股公司有46間,而紅籌公司有60間以上。該等公司自一九九三年以來已透過香港及

海外市場集資2.770億港元。對同時在聯交所及另一間交易所作雙重上市的11間H股公司來 説同樣重要的是市場提供的流通量,而就此而言,大部份公司的買賣均在聯交所進行。

展望將來,董事相信,由於中國內地繼續發展經濟,將對股本資金及金融服務有龐大 需求。雖然這些需求部份可透過中國內地本身證券交易所提供的市場而得以滿足,但董事 相信中國內地發行人需要籌集可自由轉換貨幣的資金,因此他們將會繼續尋求將證券在海 外交易所上市,而香港正具備策略上的理想條件,可滿足此項需求。因此,隨着中國內地 持續進行國有企業改革,不斷集結力量,預計會有更多國有企業會尋求在香港上市,並 且,私營公司迅速發展,將令私人企業的地位提升,並提高此類公司在聯交所創業板及主 板的集資能力。同時,中國內地預期即將加入世界貿易組織會造就國內的新投資機會而相 應地帶來更大的股本資金需求。

本集團將會繼續專注吸引中國內地的發行人,並留住有興趣投資中國內地股份的投資 者。要達到這些目標,關鍵就在於本集團所經營市場的質素。此外,為進一步推廣香港成 為中國內地股份上市及買賣的理想場地,本集團將集中向未來的中國內地上市申請人提供 有關公司管治等事宜的培訓,以助他們打入國際資本市場。同時,本集團亦尋找機會協助 中國內地的監管機構發展一個有利於切合內地集資需要的的整體法律及監管基礎建設。

#### 業務發展

於完成兩個交易所及有關結算所合併入香港交易所後,本集團現正專注實現本文件「業 務一歷史與發展」一節所載的合併效益。

本集團將支持政府的倡議,透過改革本港法律及監管架構,促進證券及期貨市場的持 正操作。同時,本集團亦會研究如何修改及改進其風險管理技術。

交易費用的多寡,是影響聯交所競爭能力的其中一項因素。政府已公開表明其削減交 易成本的目標,務求提高香港證券市場的競爭力。最近,因應有關倡議,交易徵費自二零 零零年六月十二日起,已由交易價值的0.011%調低至0.010%,而聯交所所佔徵費的份額亦 由交易價值的0.007%調低至0.005%。此外,為配合本集團作為盈利主導商業機構的轉變, 董事局預計聯交所將在適當時候停止保留任何部份的交易徵費,改而徵收用者交易費,惟 須獲證監會的批准。然而,這兩個方案何時落實目前尚未知曉。其次,政府亦已由二零零 零年四月七日起削減買賣證券應付的印花税,就每1,000港元或不足1,000港元的交易支付的

款項由1.25港元減低至由1.125港元。第三,董事局已批准一項建議,由二零零二年四月一 日起刪除股票及期貨交易的最低經紀佣金規定。許多大型的國際股票及衍生工具交易所已 採用自由商議經紀佣金制度,而董事局已採取此項以市場為導向的舉措,讓本集團保持在 全球市場的競爭力,以應付在全球化發展及科技日新月異所帶來的種種挑戰。

本集團擬推出新產品,方法包括透過發展下列各項:

- 指數基金一聯交所已設立有關發展場內買賣的指數基金的基礎設施,這些指數基 金可緊貼市場主要指數的表現。首隻指數基金一香港盈富基金於一九九九年十一 月推出。基礎設施將為推出本地及地區指數基金提供平台,使香港成為場內買賣 指數基金的國際交易中心;及
- 新衍生工具-期交所現正發展中期利率期貨產品的交易平台,讓投資者有更多機 會對冲利率風險。發展中行業(如科技業)的指數期貨及期權亦正在考慮之列,務 求為投資市場提供有效的風險管理工具。

本集團擬引進新服務,例如:

- 利用電子商業-本集團已推出一項網上服務,當中載有上市公司的資料及公佈、 非即時市場數據及為登記用戶而設的投資組合追踪服務。是項服務亦為支援按個 別登記組合為單位的常用電郵及流動電話提示訊息,而現時計劃會發展其他新功 能;
- 發展投資者户口持有人户口一本集團將研究加倍鼓勵投資者透過投資者戶口持有 人戶口進行證券交易。現正考慮為此實施的各項策略計有利用戶口提供新電子服 務及推廣將所持證券由本集團託管的好處;及
- 為聯交所參與者而發展服務站一本集團現正研究提供服務站服務的可行性,以滿 足市場中介人在交易後的證券及貨幣處理服務、託管及代理人服務,以及客戶會 計服務等方面的需求,上述各項服務可與其客戶組合及其他後勤辦公室系統結 合。

本集團將研究分散及擴濶投資者基礎,方法包括透過教育散戶投資者有關在本集團經 營的市場可提供的投資產品類別及所提供的發展機會。同時,本集團亦會研究擴濶發行人 基礎,方法包括透過推廣創業板成為新興公司的主要上市渠道,以及提供資源以供其作持 續發展之用,並在私有化及增加政府擁有公司掛牌數目的過程中與有關政府機關合作及透

過推廣香港成為日本以外的亞洲地區的主要資本市場。本集團亦會研究將本身發展成為科 技公司在日本以外的亞洲地區的主要資本市場。

#### 科技及系統發展

聯交所將於二零零零年底前引進第三代自動對盤系統。第三代自動對系統在性能方面 將較第二代自動對盤系統更勝一籌,帶來多項主要好處:

- 可處理多個市場的買賣一第三代自動對盤系統具備的功能,將可讓投資者按不同 的交易方法(例如莊家活動及競價)在聯交所買賣各式各樣的產品,每日可長達20 小時以上;
- 提供買賣盤傳遞系統一這功能將可讓投資者利用最便捷的渠道隨時隨地落盤,增 加接觸市場的機會;同時亦使經紀更有效地運作。系統的保安功能也將加強對投 資者的保障,強化風險管理,而另一方面讓投資者可以落盤的渠道自動確認交 易,可提供更佳的追查紀錄,並減低經紀人手落盤的工作量。該系統亦會更有效 地處理EIPO、縮短凍結現金的時限,以及一再減低經紀人手落盤的工作量;
- 提供開放式網間連接器一由於可更有效地執行買賣盤,所以將令投資者更容易入 市及減低投資風險。此項裝置將提供較大的靈活性,以切合經紀個別的需要,並 簡化落盤的程序;及
- 容許聯交所在發現出錯時終止與經紀系統的連繫一這將可確保市場運作順暢,從 而提高市場的持正操作。

香港結算將於不久完成中央結算系統的升級工作,使該系統可處理港元以外貨幣的結 算及交收工作。香港結算預計會於二零零零年第三季,即香港金融管理局准許銀行業以美 元結算(目前預計為二零零零年八月)後開始為透過中央結算系統交收的所有經紀對經紀交 易及所有其他交易提供美元結算及交收服務。

長遠而言,本集團將致力設立一個包羅股票及期貨市場的單一平台,以實現直通式交 易服務。此舉將帶來在合併之前無法取得的競爭優勢及風險管理好處,因為在合併之前聯 交所與期交所各自的業務出現競爭,阻礙兩所系統的整合。同時,本集團亦計劃,該平台 應可與其他交易所的平台兼容及互相接連,有助與該等交易所發展策略性聯盟及建立其他 合作安排。